# Section 6

## Chapter 4

Page 166- 171

4.1 Analyze the following code. Is **count < 100 always true, always false, or** sometimes **true or sometimes false at Point A, Point B, and Point C? int count = 0; while (count < 100) {** // Point A always true System.out.println(**"Welcome to Java!\n");** count++; // Point B sometimes true or sometimes false} // Point C Always false

#### Review Questions 4.2 4.2 What is wrong if **guess is initialized to 0 in line 11 in Listing 4.2?**

```
LISTING 4.2 GuessNumber.java
1 import java.util.Scanner;
3 public class GuessNumber {
    public static void main(String[] args) {
      // Generate a random number to be quessed
      int number = (int)(Math.random() * 101);generate a number
8
      Scanner input = new Scanner(System.in);
      System.out.println("Guess a magic number between 0 and 100");
9
10
      int guess = -1;
11
      while (quess != number) {
12
13// Prompt the user to guess the number
14System.out.print("\nEnter your guess: ");
15quess = input.nextInt()16
17if (guess == number)18
              System.out.println("Yes, the number is " + number);
19
            else if (guess > number)
20
              System.out.println("Your quess is too high");
21
           else
22
              System.out.println("Your quess is too low");
         \frac{1}{2} // End of \overline{1}oop
23
24
       ъ
25<sub>1</sub>
```
**It would be wrong if it is initialized to a value between <u>o</u> and <u>100</u>, because it could be the number you attempt to guess.**

**4.3 How many times is the following loop body repeated? What is the printout of the** loop?

int  $i = 1$ ; while  $(i < 10)$ if  $(i % 2 == 0)$ System.out.println(i); int  $i = 1$ ; while  $(i < 10)$ if  $(i % 2 = 0)$  $System.out.println(i++)$ ;

int  $i = 1$ ; while  $(i < 10)$ if  $((i+1)$  % 2 = 0)  $System.out.println(i);$ 

 $(c)$ 

 $(a)$ 

 $(b)$ 

(a) Infinite number of times.

(b) Infinite number of times.

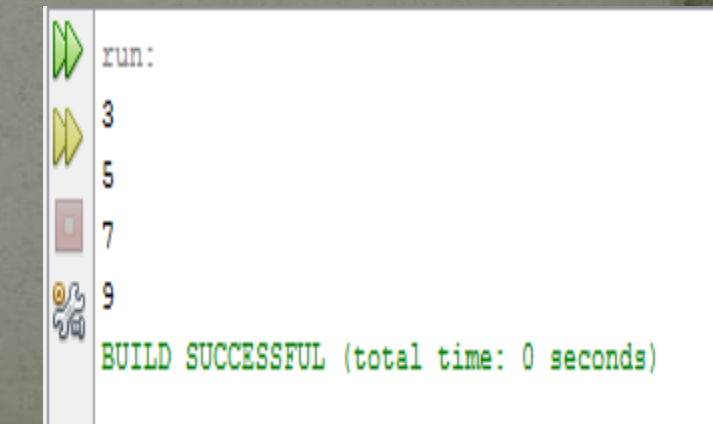

(c) nine times.

P5

**4.4** What are the differences between a **while loop and a do-while loop? Convert** the following **while loop into a do-while loop.**

**int sum = 0;**

- **int number = input.nextInt();**
- **while (number != 0) {**

 $sum += number;$ 

```
number = input.nextInt();
```
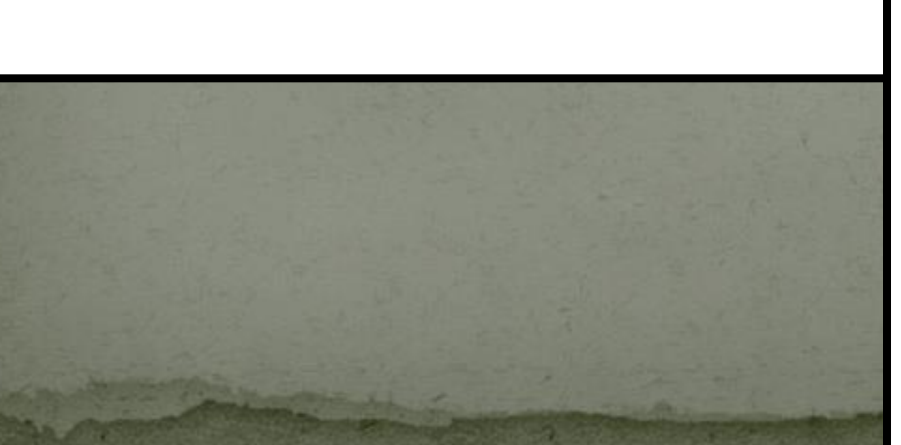

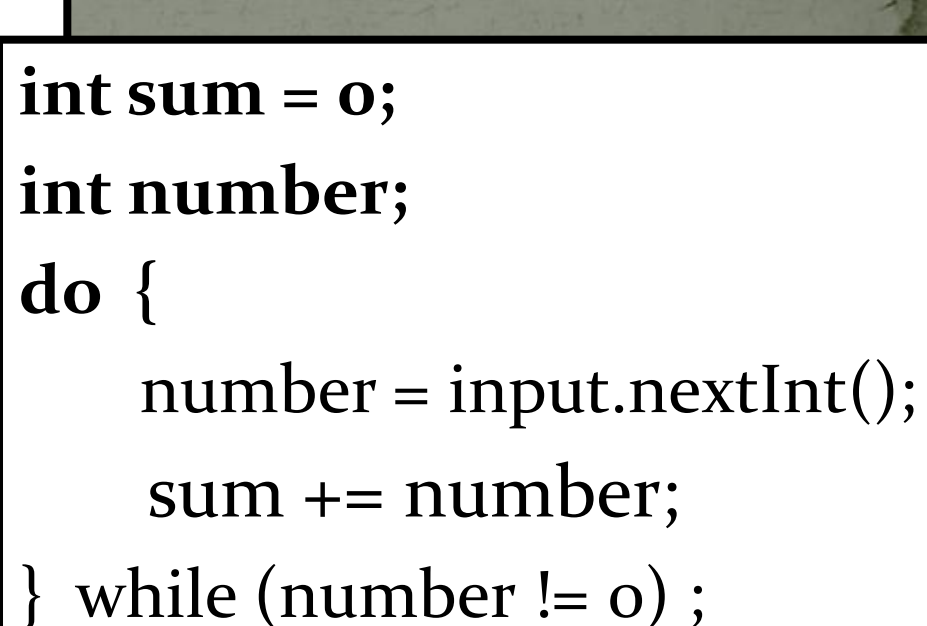

#### **3.6** Do the following two loops result in the same value in **sum?**

for (int i = 0; i < 10; 
$$
++i
$$
) {  
sum += i:

$$
\begin{array}{ll}\n\text{for (int i = 0; i < 10; i++) } \\
\text{sum += i;} \\
\end{array}
$$

 $(a)$ 

(b)

P7

Yes, the same value in sum.

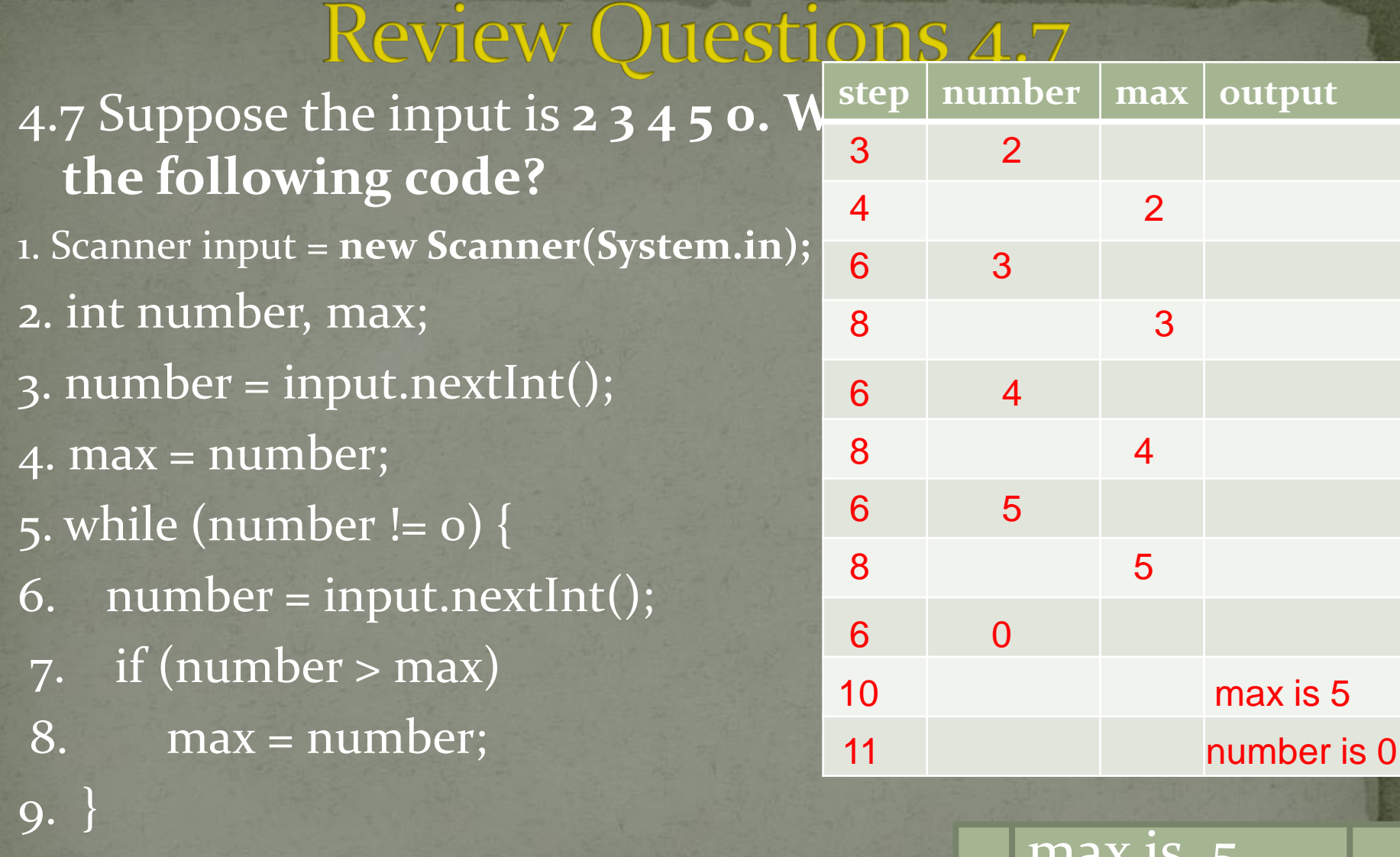

10. System.out.println("max is " + max); 11. System.out.println("number " + number);

**THAY E** number 0

![](_page_8_Picture_116.jpeg)

![](_page_9_Picture_95.jpeg)

P11

Review Questions 4.10 4.10 What does the following statement do?

**for ( ; ; ) {** do something;

}

The loop keeps doing something indefinitely

4.11 If a variable is declared in the **for loop control, can it be used after the loop exits?**

No. The scope of the variable is inside the loop.

4.12 Can you convert a **for loop to a while loop? List the advantages of using for** loops

Yes.

The advantages of for loops are simplicity and readability. Compilers can produce more efficient code for the for loop than for the corresponding while loop.

**4.13 Co**nvert the following **for loop statement to a while loop and to a do-while loop:**

> **long sum = 0;** for  $(int i = 0; i <= 1000; i++)$  $sum = sum + i;$

**while loop do-while** 

**long sum = 0; int i = 0; while (i <= 1000) {**  $sum = sum + i;$ **i++ ; }**

**long sum = 0; int i = 0; do {**  $sum = sum + i;$ **i++ ; } while (i <= 1000)** 

**4.14 Wi**ll the program work if **n1 and n2 are replaced by n1 / 2 and n2 / 2 in line 17 in** Listing 4.8 ( Greatest Common Divisor)?

No. Try  $n1 = 3$  and  $n2 = 3$ .

Review Questions 4.15 **4.15 What is the keyword break for? What is the keyword continue for? Will the following**  program terminate? If so, give the output.

```
int balance = 1000;
while (true) {
  if (balance \langle 9 \ranglebreak;
  balance = balance - 9;
System.out.println("Balance is "
  + balance);
```

```
int balance = 1000;
while (true) {
  if (balance \langle 9 \ranglecontinue;
  balance = balance - 9;
System.out.println("Balance is "
  + balance):
```
 $(a)$ 

 $(b)$ 

P17

![](_page_15_Picture_5.jpeg)

4.16 Can you always convert a **while loop into a for loop?** Yes **Convert the following while loop into a for loop.**

 $int i = 1;$ **int sum = 0; while (sum < 10000) {**  $sum = sum + i;$  $i++;$ }

**int sum = 0; for** (int i = 1; sum < 10000; i++)  $sum = sum + i;$ 

#### Review Questions 4.17 **4.17** The **for loop on the left is converted into the while loop on the right. What is** wrong? Correct it.

![](_page_17_Figure_1.jpeg)

4.18 Rewrite the programs **TestBreak and TestContinue in Listings 4.11 and 4.12** without using **break and continue.**

![](_page_18_Figure_2.jpeg)

**}**

#### Review Questions 4.18 cont.

```
public class TestContinue {
   public static void main(String[] args) {
     int sum = 0;
     int number = 0;
     while (number < 20) {
       number++;
       if (number == 10 || number == 11)
           continue;
       sum += number;
 }
     System.out.println("The sum is " + sum);
 }
                 } While (number < 20) {
                            number++;
                            if ((number != 10) && (number != 11))
                               sum += number;
                 }
                                              TestContinue
```
![](_page_20_Picture_117.jpeg)

Review Ouestion **4.20** After the **continue statement is executed in the 2.5 Assembly following loop, which statement** is the output.

1

2

1

2

2

3

1. for (int i = 1; i < 4; i++) { 2. for (int j = 1; j < 4; j++) { 3. if (i \* j > 2)

- 4. continue;
- 5. System.out.println(i \* j);
- 6. }
- 7. System.out.println(i); 8. }

![](_page_21_Picture_169.jpeg)

#### **Review Oues 4.21 Identify and fix the errors in**

```
public class Test {
     public void main(String[] args)
 3
        for (int i = 0; i < 10; i++);
 4
          sum += i;
 5
 6<br>7
        if (i < j);
          System.out.println(i)
 8
       el se
 9
          System.out.println(j);10
11
       while (j < 10);
12
13
          j++;14
        };
15
16
       do {
17
          1 + +;
18
        } while (j < 10)
19
      ł
20 }
```
Line 2: missing static.

Line 3: The semicolon (;) at the end of the for loop heading should be removed.

Line 4: sum not defined.

Line 6: the semicolon (;) at the end of the if statement should be removed.

Line 6: j not defined.

Line 7: Missing a semicolon for the first println statement.

Line 11: The semicolon (;) at the end of the while heading should be removed.

P24 Line 18: Missing a semicolon at the end of the do-while loop.

![](_page_23_Figure_0.jpeg)

 $(a)$ 

 $(b)$ 

(a) Compile error (Syntax error): i is not initialized.

(b) Line 3: The ; at the end of for loop should be removed.

![](_page_24_Figure_0.jpeg)

#### Review Questions 4.23 cont.

![](_page_25_Figure_1.jpeg)

![](_page_25_Picture_80.jpeg)

#### Review Questions 4.23 cont.

```
public class Test {
  public static void main(String[] args) {
    int i = 5;
    while (i \ge 1) {
      int num = 1;
      for (int j = 1; j \leq i; j++) {
        System.out.print(num + "xxx");
        num x = 2;
      ŀ
      System.out.println();
      i – – :
                      (c)
```
1xxx2xxx4xxx8xxx16xxx 1xxx2xxx4xxx8xxx 1xxx2xxx4xxx 1xxx2xxx 1xxx

#### Review Questions 4.23 cont.

![](_page_27_Figure_1.jpeg)

P29

Review Questions 4.24 **4.24 What is the output of the following program? Explain the reason.**

int  $x = 80000000$ ; while  $(x > 0)$  x++; System.out.println("x is " + x);

x is -2147483648

#### The reason:

P30 **When a variable is assigned a value that is too large**  *(in size)* **to be stored, it causes** *overflow***. 2147483647 + 1 is actually -2147483648**

#### **Review Questions 4.25 4.25** Count the number of iterations in the following loops.

![](_page_29_Figure_1.jpeg)

# Programming Exercises

Page 171-178

![](_page_31_Picture_0.jpeg)